به نام خداوند جان و خرد

| مدت امتحان: ١٢٠ دقيقه             |                                                                                                    | تعداد صفحه: ٢ | [ تاريخ امتحان: ١٤٠١/١٢/٢٠ | ساعت شروع: ٨ صبح |                     |  |  |
|-----------------------------------|----------------------------------------------------------------------------------------------------|---------------|----------------------------|------------------|---------------------|--|--|
| سؤالات میان نوبت دوم درس: ریاضی ۳ |                                                                                                    |               | ا رشته : علوم تجربی        |                  | نام و نام خانوادگی: |  |  |
|                                   | اداره کل آموزش و برورش شهر تهران<br>دانش آموزان روزانه دوره دوم متوسطه پایه دوازدهم شهر تهران در اسفندماه سال ۱۴۰۱              |               |                            |                  |                     |  |  |
| بارہ                              |                                                                                                    |               |                            |                  |                     |  |  |
| 1/70                              | جاهای خالی را با عبارات مناسب کامل کنید.                                                                                        |               |                            |                  |                     |  |  |
|                                   | الف) تعداد نقاط برخورد خط $y=\frac{1}{\gamma}=\frac{1}{\gamma}$ و نمودار sin x در بازه $\left[\cdot\,,\tau\pi\right]$ برابراست. |               |                            |                  |                     |  |  |
|                                   |                                                                                                    |               |                            |                  |                     |  |  |
|                                   |                                                                                                    |               |                            |                  |                     |  |  |

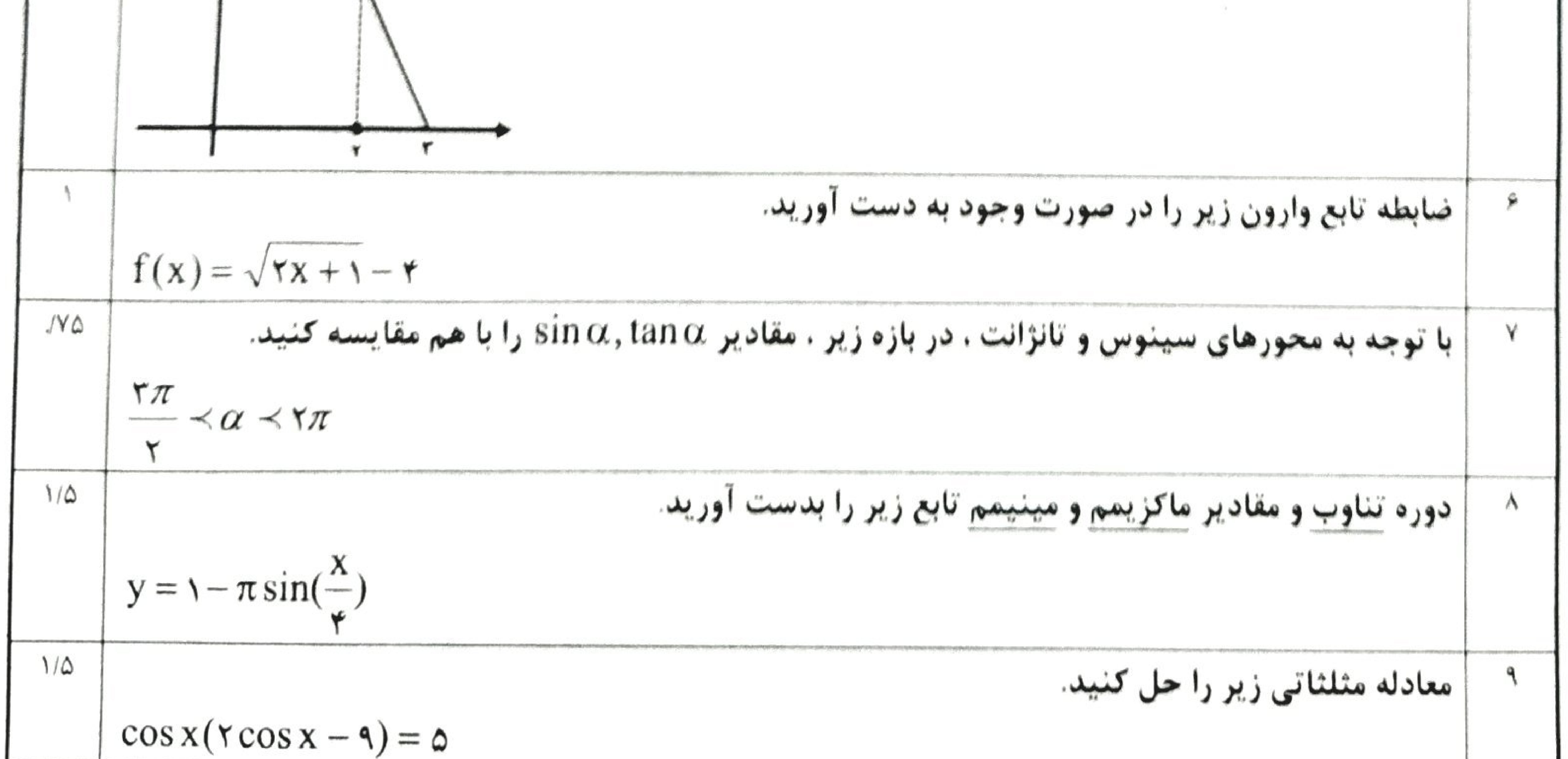

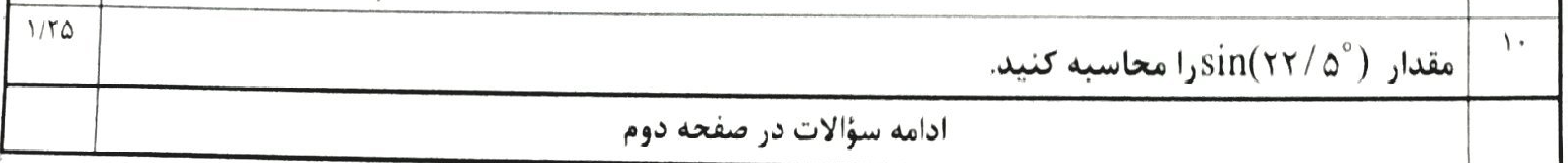

## Scanned by TapScanner

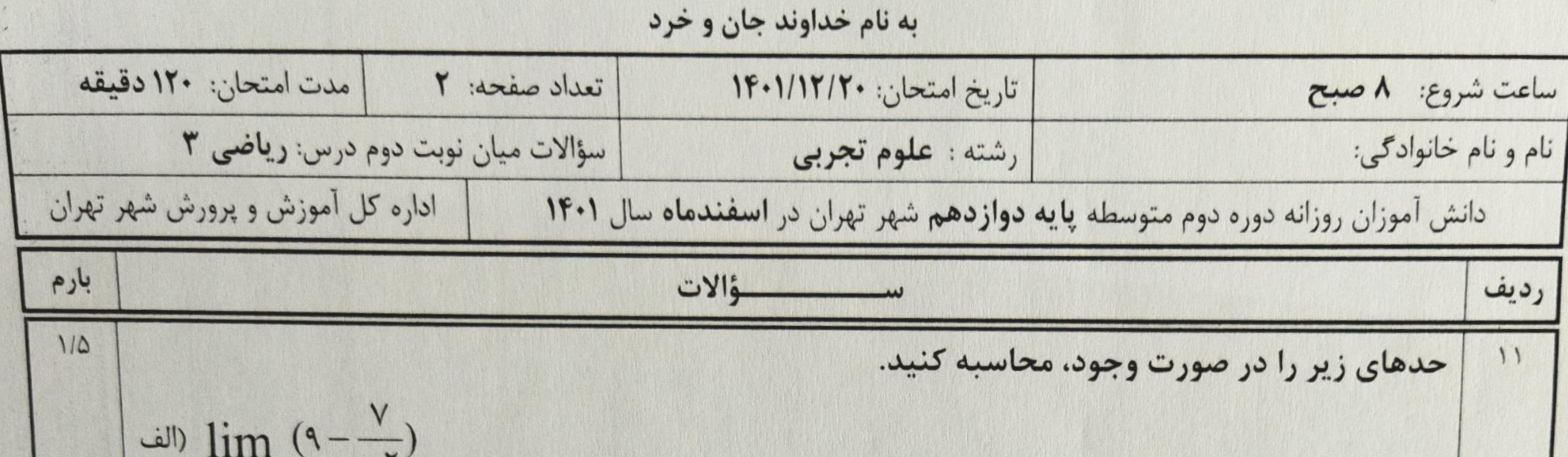

$$
x \rightarrow -\infty \qquad x^{-1}
$$
\n
$$
\Rightarrow \lim_{x \to +\infty} \frac{x - \sqrt{x}}{x}
$$
\n
$$
\Rightarrow \lim_{x \to +\infty} \frac{x - \sqrt{x}}{x}
$$
\n
$$
\Rightarrow \lim_{x \to +\infty} f(x) = \sqrt{\frac{-x + 1}{x^{\gamma}}}
$$
\n
$$
\Rightarrow g(x) = (rx^{T} + x)(x - \gamma)^{\gamma}
$$
\n
$$
\Rightarrow \lim_{x \to +\infty} f(x) = \sqrt{x}^{T} + x \quad \text{if } x = \sqrt{x} \text{ and } y = \sqrt{x} \text{ and } y = \sqrt{x}
$$

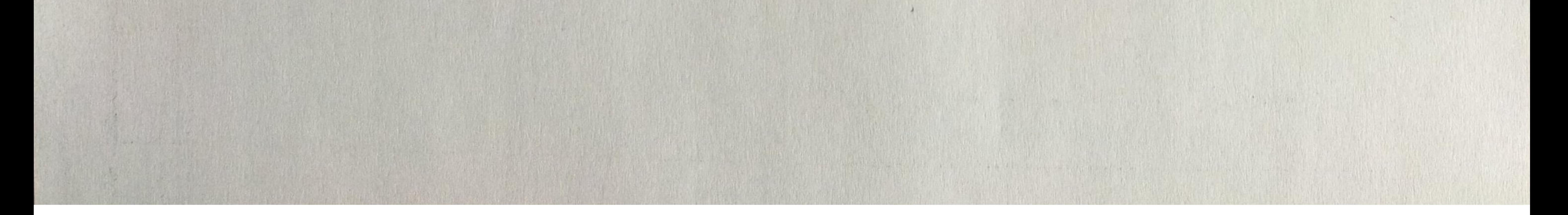

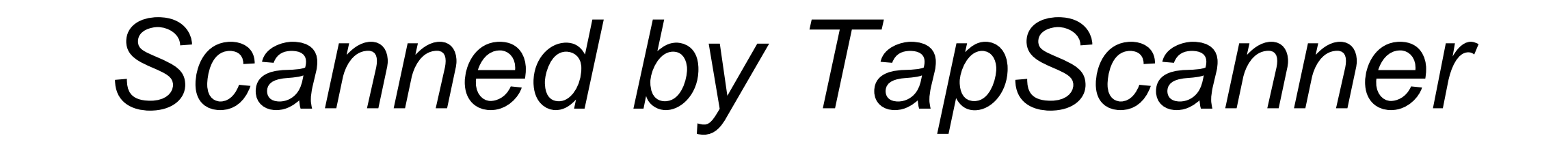

به نام خداوند جان و خرد

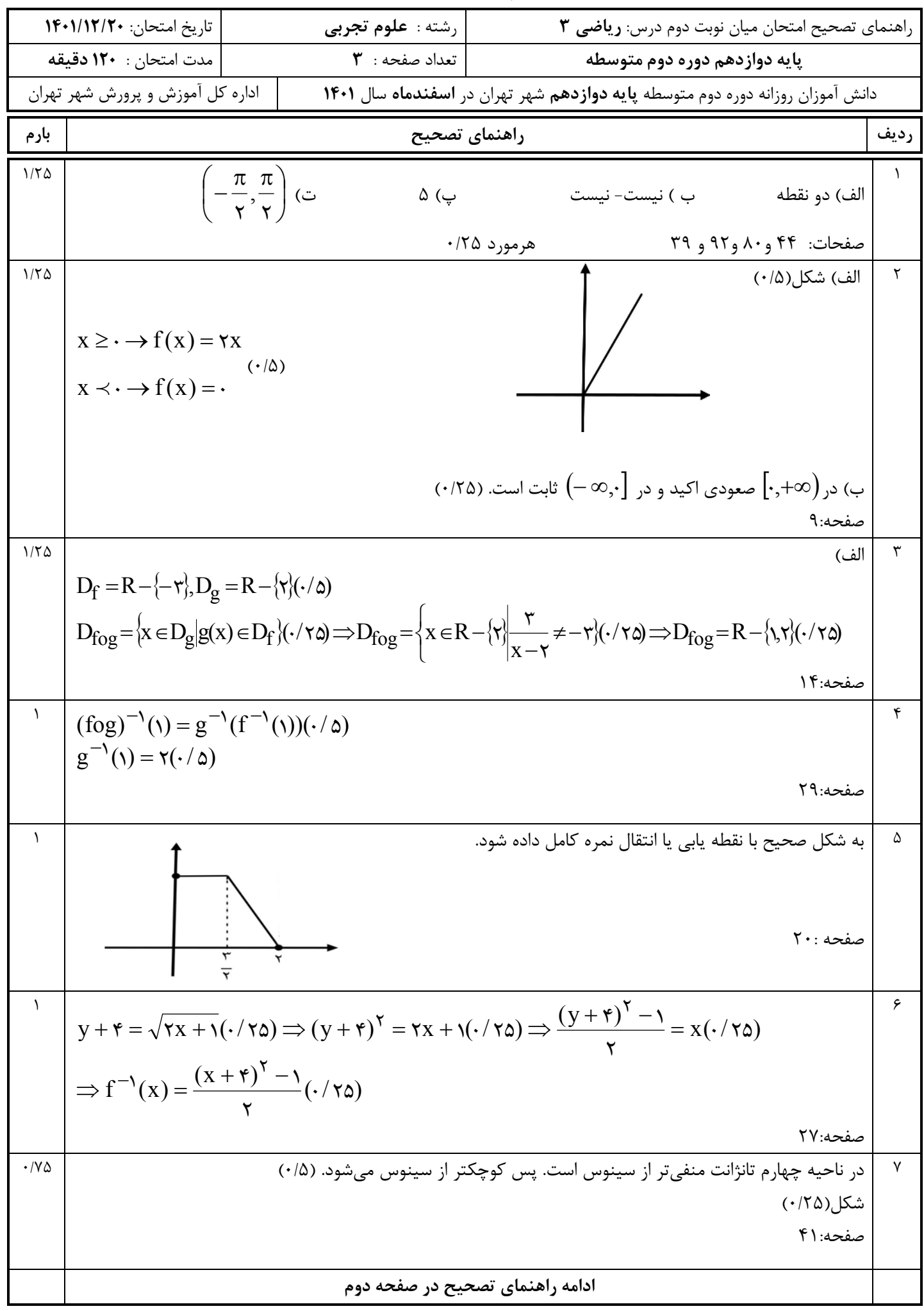

به نام خداوند جان و خرد

|                                                                                                    | تاريخ امتحان: ١۴٠١/١٢/٢٠                                                                                             | رشته : <b>علوم تجربی</b>                                                                                                    | راهنمای تصحیح امتحان میان نوبت دوم درس: ریاضی ۳                                                                                                    |               |  |  |  |
|----------------------------------------------------------------------------------------------------|----------------------------------------------------------------------------------------------------|----------------------------------------------------------------------------------------------------|----------------------------------------------------------------------------------------------------|---------------|--|--|--|
| مدت امتحان : 1۲۰ دقیقه                                                                                             |                                                                                                    | $\mathbf{r}$ : تعداد صفحه<br>پایه دوازدهم دوره دوم متوسطه                                                                                                    |                                                                                                    |               |  |  |  |
| اداره کل آموزش و پرورش شهر تهران<br>دانش آموزان روزانه دوره دوم متوسطه پایه دوازدهم شهر تهران در اسفندماه سال ۱۴۰۱ |                                                                                                    |                                                                                                    |                                                                                                    |               |  |  |  |
| بارم                                                                                                    |                                                                                                    |                                                                                                    | راهنماي تصحيح                                                                                                    | رديف          |  |  |  |
| $1/\Delta$                                                                                                    |                                                                                                    | $ a  + c = \max \implies  -\pi  + \gamma = \pi + \gamma = \max(\cdot / \vartriangle)$                                                                                                    |                                                                                                    | ٨             |  |  |  |
|                                                                                                    | $- a +c = \min \Rightarrow - - \pi  + \ell = -\pi + \ell = \min(\ell \land \delta)$                                  |                                                                                                    |                                                                                                    |               |  |  |  |
|                                                                                                    |                                                                                                    |                                                                                                    |                                                                                                    |               |  |  |  |
|                                                                                                    | $T = \frac{\partial u}{\partial b} = \frac{\partial u}{\partial c} \implies T = \lambda \pi (\cdot / \Delta)$        |                                                                                                    |                                                                                                    |               |  |  |  |
|                                                                                                    |                                                                                                    |                                                                                                    |                                                                                                    |               |  |  |  |
|                                                                                                    |                                                                                                    |                                                                                                    | صفحه: ۴۰                                                                                                    |               |  |  |  |
| ۱۵                                                                                                    |                                                                                                    |                                                                                                    |                                                                                                    |               |  |  |  |
|                                                                                                    |                                                                                                    |                                                                                                    | $\tau \cos^{\tau} x - 4 \cos x - \Delta(\cdot/\tau\Delta) = \cdot \Rightarrow \begin{cases} \cos x = \Delta(\tilde{\Delta}.\tilde{\Delta}).)(\cdot/\Delta) \\ \cos x = -\frac{1}{\tau}(\cdot/\tau\Delta) \Rightarrow x = \tau k\pi \pm \frac{\tau\pi}{\tau}(\cdot/\Delta) \end{cases}$ |               |  |  |  |
|                                                                                                    |                                                                                                    |                                                                                                    |                                                                                                    |               |  |  |  |
|                                                                                                    |                                                                                                    |                                                                                                    | صفحه:۴۸                                                                                                    |               |  |  |  |
| 1/70                                                                                                    |                                                                                                    |                                                                                                    | $\cos(\theta \delta^{\circ}) = \tan^{\theta}(\theta \gamma / \delta^{\circ})(\cdot / \delta) \Rightarrow \frac{\sqrt{\gamma}}{2} = \cos^{\theta}(\theta \gamma / \delta^{\circ}) \Rightarrow (\cdot / \delta \delta)$                                                                  | $\mathcal{L}$ |  |  |  |
|                                                                                                    |                                                                                                    |                                                                                                    |                                                                                                    |               |  |  |  |
|                                                                                                    |                                                                                                    | $rac{\gamma - \sqrt{\gamma}}{\gamma} = \gamma \sin^{\gamma} (\gamma \gamma / \delta^{\circ}) (\cdot / \gamma \delta) \Rightarrow \sin(\gamma \gamma / \delta^{\circ}) = \frac{\sqrt{\gamma - \sqrt{\gamma}}}{\gamma} (\cdot / \gamma \delta)$ |                                                                                                    |               |  |  |  |
|                                                                                                    |                                                                                                    |                                                                                                    |                                                                                                    |               |  |  |  |
|                                                                                                    |                                                                                                    |                                                                                                    | صفحه:۴۸                                                                                                    |               |  |  |  |
| ۱۵                                                                                                    | ٧                                                                                                    |                                                                                                    |                                                                                                    | ۱۱            |  |  |  |
|                                                                                                    | $\phi(\cdot/\alpha) = -\rho = \frac{1}{\gamma(-\infty)}$ (الف $\gamma = \frac{1}{\gamma(-\infty)}$                   |                                                                                                    |                                                                                                    |               |  |  |  |
|                                                                                                    |                                                                                                    |                                                                                                    |                                                                                                    |               |  |  |  |
|                                                                                                    |                                                                                                    |                                                                                                    | $\lim_{(x,y)\mapsto x^2} \frac{x-\sqrt{x}}{x} \times \frac{x+\sqrt{x}}{x+\sqrt{x}} (\cdot/\gamma a) \to \lim_{x\to x^2} \frac{x(x-\gamma)}{(x-\gamma)(x+\gamma)(x+\sqrt{x})} (\cdot/a) = \frac{1}{2} (\cdot/\gamma a)$                                                                 |               |  |  |  |
|                                                                                                    |                                                                                                    |                                                                                                    | صفحات:۵۷ و ۶۴                                                                                                    |               |  |  |  |
| ٢                                                                                                    |                                                                                                    |                                                                                                    |                                                                                                    | $\lambda$     |  |  |  |
|                                                                                                    | $ \frac{-x^{5}-rx(1-x)}{x^{6}} $ الف $f'(x) = \frac{\frac{-x^{5}-rx(1-x)}{x^{6}-x^{4}}}{x\sqrt{\frac{-x+1}{x^{6}}}}$ | (۱نمره)                                                                                                    |                                                                                                    |               |  |  |  |
|                                                                                                    |                                                                                                    |                                                                                                    |                                                                                                    |               |  |  |  |
|                                                                                                    |                                                                                                    |                                                                                                    |                                                                                                    |               |  |  |  |
|                                                                                                    |                                                                                                    | (انمره) $g'(x) = (5x^{\gamma} + 1)(x - \gamma)^{\gamma} + \gamma(x - \gamma)(\gamma x^{\gamma} + x)$ (ب)                                                                                                    |                                                                                                    |               |  |  |  |
|                                                                                                    |                                                                                                    |                                                                                                    |                                                                                                    |               |  |  |  |
|                                                                                                    |                                                                                                    |                                                                                                    | ادامه راهنمای تصحیح در صفحه سوم                                                                                                    |               |  |  |  |
|                                                                                                    |                                                                                                    |                                                                                                    |                                                                                                    |               |  |  |  |

به نام خداوند جان و خرد

| تاريخ امتحان: ١۴٠١/١٢/٢٠ |                                                                                   | رشته : <b>علوم تجربی</b>                                                                                                    | راهنمای تصحیح امتحان میان نوبت دوم درس: <b>ریاضی ۳</b>                                      |               |
|--------------------------|-----------------------------------------------------------------------------------|----------------------------------------------------------------------------------------------------|---------------------------------------------------------------------------------------------|---------------|
|                          | مدت امتحان: ١٢٠ دقيقه                                                             | تعداد صفحه : ٣                                                                                                    | يايه دوازدهم دوره دوم متوسطه                                                                |               |
|                          | اداره کل آموزش و پرورش شهر تهران                                                  | دانش آموزان روزانه دوره دوم متوسطه پایه دوازدهم شهر تهران در اسفندماه سال ۱۴۰۱                                                                                                    |                                                                                             |               |
| بارم                     | راهنماي تصحيح                                                                     |                                                                                                    |                                                                                             |               |
| 1/50                     |                                                                                   |                                                                                                    | الف)این تابع در × = x مشتق پذیر نیست.(۰/۲۵)                                                 | $\gamma$      |
|                          |                                                                                   | صفحه: ۸۰                                                                                                    | ب)بله در • = x دارای مماس قائم است. (۰/۲۵)                                                  |               |
|                          |                                                                                   | $f'(\cdot) = \lim_{x \to \cdot} \frac{\sqrt{x} - \cdot}{x} (\cdot / \tau \Delta) = \lim_{x \to \cdot} \frac{\sqrt{x}}{\sqrt{x}} = +\infty (\cdot / \Delta)$                                                                                                    |                                                                                             |               |
| ٢                        |                                                                                   |                                                                                                    | الف)تابع پیوسته است.( ۰/۲۵ )مقدار مشتق چپ و راست با هم برابر نیست، پس مشتق پذیر نیست.(۰/۲۵) | $\mathcal{N}$ |
|                          |                                                                                   |                                                                                                    |                                                                                             |               |
|                          |                                                                                   | $f'_{+}(x) = \lim_{x \to 1^{+}} \frac{\left  x^{x} - x \right  - x}{x - x} = \lim_{x \to 1^{+}} \frac{(x^{x} - x)}{x - x} = x \quad (\cdot / \infty)$                                                                                                    |                                                                                             |               |
|                          |                                                                                   | $f'_{-}(x) = \lim_{x \to 1^{-}} \frac{ x^{\tau} - x  - x}{x - x} = \lim_{x \to 1^{-}} \frac{-(x^{\tau} - x)}{x - x} = -x$ (./\alpha)                                                                                                    |                                                                                             |               |
|                          |                                                                                   |                                                                                                    | ب) رسم شکل (۰/۵)                                                                            |               |
|                          |                                                                                   |                                                                                                    |                                                                                             |               |
| $1/\Delta$               | $f'(t) = \frac{-\lambda}{\lambda} (\lambda - \frac{t}{\lambda}) (\cdot / \Delta)$ |                                                                                                    |                                                                                             | ١۵            |
|                          |                                                                                   | $\frac{f(\mathbf{y} \cdot \mathbf{y}) - f(\mathbf{y})}{\mathbf{y} \cdot \mathbf{y}} = \frac{\mathbf{y} - \mathbf{y}}{\mathbf{y} \cdot \mathbf{y}} = -\mathbf{y} / \mathbf{y} (\mathbf{y} / \mathbf{z}) \Rightarrow t = \mathbf{z} \cdot \mathbf{y} (\mathbf{y} / \mathbf{z})$ |                                                                                             |               |
|                          |                                                                                   |                                                                                                    | صفحه: ۱۰۰                                                                                   |               |
| ۲۰                       |                                                                                   |                                                                                                    | در نهایت نظر همکاران محترم، صائب است.                                                       |               |